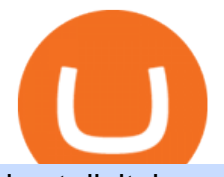

best digital currency okex to metamask binance office how to cash out crypto does etoro really work best

https://www.office-environments.com/imagecache/compXL/20161020 134118.jpg|||Financial | Office Environments|||1200 x 900 https://firebasestorage.googleapis.com/v0/b/gitbook-28427.appspot.com/o/assets%2F-MVMJ-R4rZWMoBDm WBTH%2F-MVMTP-rkxHC\_dc4AeqB%2F-MVMUAdRf2FukovAFcvW%2FScreenshot\_20210309\_160924 \_com.kiwibrowser.browser.jpg?alt=media&token=e5c2f126-8723-4a3f-9246-98fa54a6c607|||How to Add Custom RPC Okexchain & amp; Connect to Gegeswap ...||1080 x 2312 https://sksesl.com/App\_Themes/images/mobile\_frames/ScripDetails.jpg|||SKSE Securities Limited.|||1080 x 2151 How to Convert Cryptocurrency to Cash in 2022 - Trading Browser Binance headquarters and office locations Binance is headquartered in George Town, Cayman Islands and has 40 office locations across 38 countries. View Company Filter locations by country Canada United Kingdom Germany France Italy Spain Sweden Switzerland Netherlands Israel India Cayman Islands Austria Brazil Bulgaria Colombia Finland Hong Kong Metamask: Add Okex Chain (OEC) - autofarm.network https://news.bitcoin.com/wp-content/uploads/2020/02/p2p-1392x938.png|||You Can Privately Cash out Bitcoin on These P2P Exchanges .....||1392 x 938 https://globalcrypto.tv/wp-content/uploads/2020/11/PAYPAL-scaled.jpg|||PayPal To Use Crypto As A Funding Source For Transactions ...|||2560 x 1707 https://bladestrades.com/wp-content/uploads/2020/04/How-to-trade-fall.png|||Introduction to Day Trading on MetaTrader4 Gaining ...|||1080 x 1080 https://storage.googleapis.com/btlv-wp-bucket/2021/01/baeece48-bitcoin-atm-select.png|||How to Cash out Cryptocurrency - Important Tips | BITLEVEX|||1600 x 1359 http://officesnapshots.com/wp-content/uploads/2016/02/cgf58\_7769b.jpg|||Cigna Finance Offices - Istanbul - Office Snapshots|||1600 x 1152 Online Investment Platform - Real Estate Investment Site Videos for Binance+office 10 Important Cryptocurrencies Other Than Bitcoin. 1. Ethereum (ETH) 2. Litecoin (LTC) 3. Cardano (ADA) 4. Polkadot (DOT) 5. Bitcoin Cash (BCH) Binance.US is getting a space in Portals Downtown with a focus on delivering the latest news, charts, and events virtually, Portals head of community and partnerships Chris Lund said in a Twitter. https://arsitagx-master.s3.ap-southeast-1.amazonaws.com/img-medium/3150/13221/astabumi-architect-interio r-design-garuda-indonesia-finance-office-yogyakarta1577765642-m.jpeg|||Project GARUDA INDONESIA FINANCE OFFICE YOGYAKARTA desain ...|||1885 x 1060 SmartTrader: Login In investing, the trend is your friend until it isn't. That proved true for digital currencies last year, and it could very well define the outlook for the best cryptocurrencies of 2022. https://news.bitcoin.com/wp-content/uploads/2020/03/screenshot-2020-03-25-at-16-06-31-1392x770.png|||Ho w to Quickly Cash Out From Crypto to Fiat | Crypto ...|||1392 x 770 Polkadot (old) (DOT) Price to USD - Live Value Today . Litecoin (LTC) Our list of what is the best cryptocurrency to invest in 2021 cannot be complete without Litecoin. Just like Ripple, Litecoin showed great performance in 2017 with a growth of almost 8000%. The price of Litecoin grew from around \$4 at the beginning of 2017 to a high of \$358 in December 2017. Gutscheine Review 2021 - Get a 20% Fee Discount - finscout.org How to add OKExChain Mainnet to MetaMask - vpsfix.com

The 11 Most Promising Cryptocurrencies to Buy [2022]

https://sksesl.com/App\_Themes/images/mobile\_frames/OrderBook.jpg|||SKSE Securities Limited.|||1080 x 2151

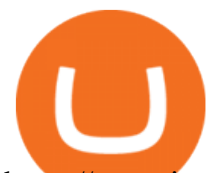

https://www.investopedia.com/thmb/VTN3cLtndwnxaOIEURZIKeVdy5c=/2120x1414/filters:fill(auto,1)/thenetwork-and-technology-of-city-in-new-york-usa-1130272752-dbb313c1eba1402aa3bd5d8418189d8b.jpg|||W hat Is Network Marketing? How Does It Work?|||2120 x 1414

Unverified report has it that Binance headquarters is in Cayman island and Seychelles. Reportedly, Financial times have also published this claim partly. In 2017, Binance registered Binance Holdings Limited in George Town, Cayman Islands. According to a corporate linkage document seen by Decrypt.

Top 10 Cryptocurrencies In January 2022 Forbes Advisor

https://www.binoption.net/wp-content/uploads/2016/05/HYCM-MT4-Platform-Binoption.jpg|||HYCM Review : A Smart Forex And CFD Broker - Binoption|||1920 x 1167

With this cloud-based charting and trading platform, youre free to monitor the market from anywhere. Start trading like the pros with SmartTrader Elite, where you can download charts from other traders (including the experts!), build, share, and export your analysis, and access our advanced smart-charting tools.

A list of the top Polkadot (old) markets across all crypto exchanges based on the highest 24h trading volume, with their current price. Market. 24h volume. 1 DOT/KRW Upbit. \$ 25.36 million. \$ 26.33. 2 DOT/BTC Upbit. \$ 17,078.04. \$ 26.17.

https://www.asiaone.com/sites/default/files/original\_images/Dec2015/squid1.jpg|||Caught on camera: Giant squid 3.7m-long makes rare ...|||1200 x 850

Options Traders To Follow - Simpler Trading LLC

5 Best Trading Platforms for Beginners 2022 StockBrokers.com

What is Polkadot (DOT)? Coinbase

https://c.mql5.com/6/848/CEA\_MC\_normal\_chart.png|||Community EA - FACTS and FAQ - Trading Strategies - 14 ...|||1320 x 928

How to Add Custom Network RPC OKEXchain & amp; Connect to gegeswap.finance on Metamask. Create OKEXchain wallet via Metamask. Create OKEXchain wallet via OKEX Dex (Mainnet)

Trader SmartTrader Trading Ideas & amp; Charts TradingView

https://i.pinimg.com/originals/f9/54/a7/f954a75af49bec363ed655c42a72d6fb.jpg|||Finance Office Layout -STUDY FINANCE|||1500 x 1001

https://tradesoez.com/wp-content/uploads/2020/05/how-to-cash-out-bitcoins-without-paying-taxes.jpg|||How To Sell Bitcoin Without Paying Taxes / The Ultimate ...|||1440 x 960

https://miro.medium.com/max/4800/0\*yllCfMXHWJrAJlEa.jpg|||How To Cash Out Crypto To Any Bank Card Instantly? | by ...|||2400 x 1256

1. Third Party Exchange The best way to earn cash for your crypto coins is a third party exchange. That is, you can trade your cryptocurrency through an online platform for fiat currency. You can do it through exchange companies like Kraken, Bitfinex or Coinbase.

https://i.pinimg.com/originals/77/3f/7c/773f7c752d94852ee8a6044f1588d098.png|||To see how to use these concepts well in a LIve moving ...|||1918 x 1047

http://www.asiaone.com/sites/default/files/original\_images/Apr2015/20150413\_interpolsingapore\_st.jpg|||Inter pol office in Singapore boosts fight against cyber ...|||1200 x 781

https://img.currency.com/imgs/articles/1472xx/shutterstock\_1055473532.jpg|||(With Examples) Crypto Assets Explained | Currency.com|||1472 x 981

http://www.aheadofthecharts.com/assets/images/page-titles/15.jpg|||Ahead of the charts | Learn trading|||2048 x 1365

https://cryptotapas.com/wp-content/uploads/2020/09/Cashing-Crypto-1536x800.jpg|||How to Cash Out Crypto? | Cryptotapas|||1536 x 800

conectar metamask a okex smart chain - YouTube

https://www.investopedia.com/thmb/ayQRyGRrgAEV2XN1nENR6M6zRC8=/2121x1414/filters:fill(auto,1)/u p-arrow-1153247454-91bf7518597e49ebb522c82a7a352b0d.jpg|||Segment Margin|||2121 x 1414

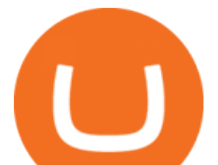

Metamask: Add Okex Chain (OEC) Connect Your MetaMask With Okex Chain. MetaMask Settings. 1) Go to the settings page. MetaMask Settings. 2) Click on Networks & gt; Add.

Polkadot Coin Price & amp; Market Data. Polkadot price today is \$29.96 with a 24-hour trading volume of \$1,521,361,985. DOT price is down -0.9% in the last 24 hours. It has a circulating supply of 1.1 Billion DOT coins and a total supply of 1.15 Billion. If you are looking to buy or sell Polkadot, Binance is currently the most active exchange.

https://nirt.co.uk/wp-content/uploads/2020/05/Crypto-Cash-2.jpg|||Crypto Cash - Scam or not? Review 2020. What is it?|||1066 x 771

Binance.US office address : binance

How do I cash out Cryptocurrency? There are three steps to cash out Cryptocurrency. 1. Create an account on Coinbase. 2. Connect your own bank account with a bank transfer deposit. 3. After you have connected your bank account you can now sell cryptocurrency for cash to your own bank account.

How do I cash out my funds? Coinbase Help

https://assets-netstorage.groww.in/website-assets/prod/1.7.8/build/client/images/charts-hero-img.abbf689d.png |||Trade with LIVE Technical Charts - Groww|||2547 x 1473

Build a Crypto Portfolio - #1 in Security Gemini Crypto

DotArcade Price : \$0,4145: Ticker: adt: Market Capitalization: \$0: Value 24h low: \$0,4058: Value 24h high: \$0,4651: Trade Volume for 24h: \$776,01K: Current .

How to cash out cryptocurrency - Crypfinanceinfo

https://www.bwbr.com/wp-content/uploads/2019/05/Minnesota-Housing\_Office\_Desk-Area-4.jpg|||Office Renovation | BWBR|||1251 x 1000

https://gblobscdn.gitbook.com/assets%2F-MZG9ddufIlxK5RrKEcX%2F-M\_TgJv6Q02YHNDKHV4F%2F-M\_ThMvT2Np3lycO64lh%2Fb-e.png?alt=media&token=5ea03412-9513-4bd6-8108-098d65637295|||B SC ETH - Chainswap|||1076 x 1260

http://www.mimaristudio.com/wp/wp-content/uploads/2014/11/turkcellfinancedepartmentoffice1.jpg|||TURK CELL FINANCE DEPARTMENT OFFICE mimaristudio|||2180 x 1200

Binance cryptocurrency exchange - We operate the worlds biggest bitcoin exchange and altcoin crypto exchange in the world by volume

1. Bitcoin (BTC) Source: pixabay.com Even if you have no knowledge about digital currency whatsoever, you would have heard the term bitcoin. It is probably the most popular cryptocurrency of all and undoubtedly is the more widely used. Thats why it is also called the king of cryptocurrencies. If you are wondering why the hype?

The Best Brokers for Beginners in 2022 Investing US News

January 18, 2022 - The current price of Polkadot is \$25.48 per (DOT / USD). Polkadot is 53.67% below the all time high of \$55.00. The current circulating supply is 987,579,314.957 DOT. Discover new cryptocurrencies to add to your portfolio.

https://tradingbrowser.com/wp-content/uploads/2020/05/first-page-29.png|||Best Exchanges to Short Crypto in 2021 - Tradingbrowser|||1918 x 877

http://shutteringeg.com/images/projects/administrative-building/E-finance/E-fin\_003.gif|||E-FINANCE Office Building|||1400 x 935

How to Add Custom Network RPC OKEXchain & amp: Connect to gegeswap.

https://etimg.etb2bimg.com/photo/70093602.cms|||Wings Crypto Cryptocurrency Cryptocurrencies Cash Money ...|||1200 x 900

https://www.investopedia.com/thmb/JIEdqyPKwvK\_8uxet7WKXFJt6pw=/2183x1374/filters:fill(auto,1)/worl d-currency-rates-483658563-09879331c7a94e639775474879c61cf0.jpg|||Buying and Selling in the Forex Market|||2183 x 1374

Binance.US Is Building an Office in the Solana Metaverse

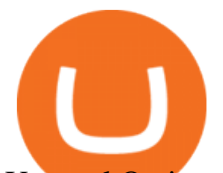

Unusual Options Activity - Start Trading Smarter Cadre Real Estate Investing - Invest Your Income - cadre.com https://i0.wp.com/dailyhodl.com/wp-content/uploads/2021/08/rise-solana.jpg?fit=1365%2C800&ssl=1|||I n style Crypto Dealer Predicts New All-Time Highs for ...|||1365 x 800 The #1 Forex Robot Of 2021 - Meet The Odin Forex Robot Best+digital+currency News TD Ameritrade Best Online Broker for Beginners; Fidelity Investments Runner Up, Best Online Broker for Beginners; Charles Schwab Best Online Broker for Customer Service https://tradingbrowser.com/wp-content/uploads/2020/04/COINBASE-EXCCHANGE.png|||Are Crypto Exchanges Safe? Safety Checklist - Trading Browser|||1245 x 777 Create OKEXchain wallet via Metamask 1. Open Metamask.io, then click Download Now. choose Chrome, and Install MetaMask for Chrome. 2. Click Add to Chrome, then Add Extension. 3. After finished, click Get Started. 4. Open your metamask and Create a New Wallet. 5. Click I Agree. 6. Create your password with minimum 8 characters. 7. LIVE. 0. 1 Changing the appearance of the charts using the gl. 2 Applying a theme to additional charts. 3 Saving a theme. 4 Navigating on the chart. 5 How to view periods of time on the charts. 6 Change the Symbol (Currency Pair) on the chart. 7 How to use the Widget Panel. Does copying best traders concept of etoro really work? - Quora Binance Company Profile - Office Locations, Competitors . https://www.investorlive.co.uk/wp-content/uploads/2019/01/Tron-Daily-Chart-Jan-3.png|||Tron Price Analysis: TRX Print Higher, ERC-20 Tokens Now ...|||1366 x 768 https://blog.coincodecap.com/wp-content/uploads/2021/12/Desktop-2021-12-23T111414.412.png|||Hedgehog Review: Track Your Crypto Portfolio and Trade ...|||1441 x 811 How Do You Buy Stocks Online? Open and fund an investment account. Research investments and choose a stock or fund to buy. In your brokerage account, choose the trade option. Indicate the number of shares you would like to buy. Choose the order type.. Some brokerages offer a limit order, which .

https://blog.shping.com/hubfs/shutterstock\_584438152.jpg#keepProtocol|||Cash out your crypto with the tap of a button|||4608 x 3456

http://cdnassets.hw.net/0f/6e/5f06a4b945e0ab9d7b2305d8d0dc/f82ab772d5304fe7aea69982c2a506dd.jpg|||Sh ang Finance | Architect Magazine | WTL Design , Beijing ...|||5760 x 3840

3. Probably the most popular way to cash out your coin is to sell it via a cryptocurrency exchange. Its easiest to do with a trusted exchange where you might already have an account such as Bitfinex, Binance, or Kraken. The process is reliable and relatively quick.

THIS is how to withdraw money from Crypto.com [2021]

https://fxsharerobots.com/wp-content/uploads/2020/10/break-out-ea.png||Forex Breakout Strategy EA Trading System v2.0|||2560 x 1082

Get the latest Polkadot price, DOT market cap, trading pairs, charts and data today from the worlds number one cryptocurrency price-tracking website Cryptos : 16,900 Exchanges : 453 Market Cap : \$1,990,779,270,667 24h Vol : \$74,251,368,333 Dominance : BTC : 39.7% ETH : 19.0% ETH Gas : 123 Gwei

The DOT token is used for staking and governance; it can be bought or sold on Coinbase and other exchanges. Polkadot, like many post-Bitcoin cryptocurrencies, is both a token that can be bought or sold via exchanges like Coinbase and a decentralized protocol. The Polkadot protocol is designed to allow unrelated blockchains to securely talk to each other, so that value or data can flow between, say, the Ethereum and Bitcoin blockchains without any intermediary.

https://www.whatcomtalk.com/wp-content/uploads/2020/03/finance-13.jpg|||Finance Department Cashier Office at Bellingham City Hall ...|||1360 x 906

https://insdrcdn.com/media/attachments/d/e6/c58376e6d.png|||How to Cash Out Crypto | Finance |

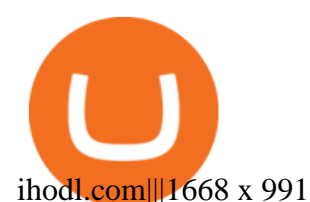

The Best Cryptocurrencies for 2022 Kiplinger

https://www.ltc-tv.com/wp-content/uploads/2020/03/1585188822\_how-to-quickly-cash-out-from-crypto-to-fia t.png|||How to Quickly Cash Out From Crypto to Fiat | Litecoin TV|||1520 x 1024

It can work. However, as in any other type of investment activity, it involves risks, and you should educate yourself first to increase your probabilities of success. Remember that the best decisions are born from knowledge. eToro earns spreads and commissions from the trading activity of both.

Create OKEXchain wallet via Metamask - GEGESwap

Charts, forecasts and trading ideas from trader SmartTrader. Get unique market insights from the largest community of active traders and investors.

https://www.tbstat.com/wp/uploads/2019/11/Screen-Shot-2019-11-22-at-5.38.53-PM.png|||Setting the record straight on our Binance reporting|||1694 x 1422

https://www.gadgetnews.io/wp-content/uploads/d50ce61d-2e9a-4081-a2ab-f8660ece49cb-2048x1185.png|||d5 0ce61d-2e9a-4081-a2ab-f8660ece49cb - GADGETcoin Crypto News|||2048 x 1185

http://hdwpro.com/wp-content/uploads/2019/02/neon-wallpaper.jpg|||Neon Wallpaper 4k, Top neon wallpaper, #25299|||3840 x 2160

http://www.asiaone.com/sites/default/files/original\_images/Aug2017/WalaiPenyuConservationPark\_160817\_ wpcp.jpg|||6 glamping sites in Malaysia so posh, even your atas ...|||1200 x 850

Financial Guidance - Thrift Investments - Financial Planner

How to connect MetaMask to the OKExChain network (OKT .

How to connect MetaMask to the OKExChain network (OKT) Step 1. Open MetaMask. Open your web browser and click the MetaMask extension in the top right corner. Step 2. Go to settings. Step 3. Go to networks. Step 4. Add the network details. Step 5. Connect your MetaMask to the OKExChain network.

https://firebasestorage.googleapis.com/v0/b/fxr-app.appspot.com/o/articles%2Fimgs%2F2021-07-25T18:11:3 6.426\_Screenshot\_1.png?alt=media&token=ff140208-2d61-4b1c-99c9-295a55c0b7cb|||Mathematical

Trading Strategy Spetsnaz for the EURUSD ...|||1919 x 856

https://bitcoinist.com/wp-content/uploads/2018/03/pex-crypto-fiat.jpg|||4 Ways Criminals Are Trying to Cash out Their Bitcoin ...|||1920 x 1200

Live Trading Charts SmartTrader

https://i.pinimg.com/originals/f2/8f/0a/f28f0afdd4fef97129a1be90c1c21774.jpg|||How To Convert Crypto To Cash Binance|||1200 x 1200

Trading with eToro: Is it really the best online broker .

https://gblobscdn.gitbook.com/assets%2F-MUH7nsSuZssh5HK4pK3%2F-MfcGVMJJ41TCRYhmou1%2F-M fcHOWXvaKk3\_bTbuVq%2Fen.png?alt=media&token=01512cbd-f984-44ff-9c1d-b1048864b76e|||OKE x Wallet - KSwap Finance|||2702 x 1820

http://www.mimaristudio.com/wp/wp-content/uploads/2014/11/turkcellfinancedepartmentoffice4.jpg|||TURK CELL FINANCE DEPARTMENT OFFICE mimaristudio|||1917 x 1200

A virtual office in the metaverse According to the information available, Binance US is moving into Portals, a metaverse project built on the network. Portals is an NFT collection that gives owners access to a ready-to-use and customizable space in the virtual world.

https://i.imgur.com/v3Q57Ax.png|||Hng Dn Farm Token Cherryswap (CHE) Mng OKExChain ...|||1270 x 830 https://res.cloudinary.com/coincloud/image/upload/v1603315271/ppkb98zbig94nejdxixv.jpg|||What is Crypto to Fiat?|||3500 x 1969

Videos for Best+online+brokers+for+beginners

eToro Copy Systems Explained. eToros social features are what makes our platform unique in the online trading space. Both the CopyTrader system and SmartPortfolios investment strategies lean on eToros user-base, which numbers over 20 million users from 140 countries, and are designed to help traders explore new ways to generate profit.

best digital currency okex to metamask binance o

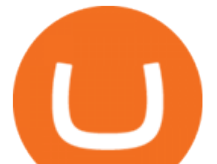

https://pooldax.com/blog/wp-content/uploads/2020/10/How-To-Cash-Out-Cryptocurrency-To-Fiat-Instantly\_ MD.jpg|||How To Cash Out Cryptocurrency To Fiat Instantly | Pooldax ...|||2400 x 1600 2021 - Crypto: Binance is building an office in the metaverse Invest in Etoro - Pre-IPO Stocks - forgeglobal.com https://www.officelovin.com/wp-content/uploads/2018/03/financial-client-office-4.jpg|||A Tour of Financial Company Offices in New York City ...|||1600 x 1066 https://www.investopedia.com/thmb/00kP8Q0qJ0wnwgVJC\_K8xDMyeeA=/2309x1299/filters:fill(auto,1)/Ge ttyImages-509535654-1c6ccb13add848e184b26487a6012a66.jpg|||All Risks Definition|||2309 x 1299 eToro - Wikipedia Crypto.com - How to cash out of crypto? - YouTube Get detailed information on Polkadot (DOT) including real-time price index, historical charts, market cap, exchanges, wallets, and latest news. In this video I go through the experience of withdrawing money from crypto.com app. I convert a balance of cryptocurrency called MATIC into euros to my fiat . NetWork Name: OKExChain TestnetRPC URL: https://exchaintest.okexcn.com Chain ID: 65Currency Symbol: OKTBlock Explorer URL: https://www.oklink.com/OKExChain. How to withdraw cryptocurrency from my Crypto.com Exchange wallet (To: External Wallet Address) Visit crypto.com/exchange and select the Log In button (upper right-hand corner). After you have logged in to your account, click Balance (upper right-hand corner). Find your cryptocurrency to withdraw . https://gblobscdn.gitbook.com/assets%2F-MZG9ddufIlxK5RrKEcX%2F-M\_Tp4JzOmsXh8QSPyzG%2F-M\_ Tpfh9j9QiRir3uF k%2FScreen Shot 2021-05-11 at 9.29.14 PM.png?alt=media&token=ffe93a7c-8b88-417b-ba8b-5cf873d38b64||ETH OKEx - Chainswap||1056 x 1252 How to Customize Your Charts - SmartTrader https://www.xabcdtrading.com/wp-content/uploads/xabcd-news-indicator-2.png||News Indicator for NinjaTrader (NT8) and Warning Tools - Free|||1102 x 960 http://www.forexfactory.com/attachment.php?attachmentid=486720&d=1275932515|||Profitable forex grid strategy Top 10 Binarie Opzioni ...|||1500 x 816 Things to know about eToro: our genuine eToro review . https://images.designtrends.com/wp-content/uploads/2016/03/09050836/Brilliant-Office-Tiles-Deign.jpg|||23+ Office Tiles Designs, Decorating Ideas | Design Trends ...|||1200 x 864 How to Withdraw Money from Crypto.com. Go to crypto.com/exchange and log into your account. When you successfully log into your account, click on Balance. It is located in the upper right-hand corner. Look for the cryptocurrency you wish to withdraw and select Withdraw. You will have to choose . DotArcade Price Today adt/usd Coin Value Crypto Stock Market . Polkadot (DOT) Price, Chart, Value & amp; Market Cap CoinCodex https://thetradable.com/image/1300/0/ye9U8f7kjyR34o9FRWC7esSEZumi8jR8RuRaH0xr.jpeg|||NASDAQ (NDX) Is 3.25 Times The Value of S& P500 (SPX), An ... $|||1300 \times 813$ Build a Crypto Portfolio - The Safest Place to Buy Crypto This video is all about How To Add OKEX Mainnet To MetaMask !!! OKEX Mainnet Integration In To MetaMask !!!First Of All Be A Part Of The Modern Trader Commun. Okex+to+metamask - Image Results https://cryptosoul.io/images/blog/5e4be9a1a6596.png|||Bitcoin Vs Dot Com Bubble Chart|||1549 x 858 https://www.investopedia.com/thmb/X4gBck1CIpczSkQGf86Ce77p0Y0=/2121x1414/filters:fill(auto,1)/Getty Images-638149360-2e02420f4ca8482db7b5c7e64bb62092.jpg|||Why Is Luxembourg Considered a Tax Haven?|||2121 x 1414 How to bridge assets from BSC to OEC on MetaMask - okex.com eToro Review - Investopedia Polkadot (DOT) Feared to Lose Half of its Value Like many other crypto assets DOT price is not manifesting

best digital currency okex to metamask binance o

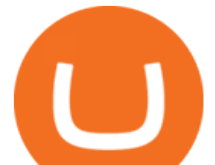

a huge possibility to visit lower levels. After the asset initiated with the bull run in the month of july, it ended with attaining the ATH during the first few days of November.

https://image.winudf.com/v2/image/Y29tLmZvcmV4LmN1cnJlbmN5LndhbGxwYXBlcmhkX3NjcmVlbl8yX  $zE1Mzk3NTgzNTIfMDkx/screen-2.jpg?fakeurl=1&type=.jpg||Forex Wallpaper Hd Android - All About$ Forex|||3444 x 2208

Featured Partners 1. Bitcoin (BTC). Created in 2009 by someone under the pseudonym Satoshi Nakamoto, Bitcoin(BTC) is the original. 2. Ethereum (ETH). Both a cryptocurrency and a blockchain platform, Ethereumis a favorite of program developers because. 3. Binance Coin (BNB). The Binance Coin is a .

6 Outstanding ways to cash out cryptocurrency - TechGenyz

Copy Systems Explained eToro

https://support.binance.us/hc/article\_attachments/360094950914/withdrawcrypto.png|||How to Withdraw via Crypto out of your Binance.US account ...|||2580 x 932

The eToro platform features traders who want to be copied and who follow risk-control rules. This accessibility then allows retail account holders to mimic the trades and trading strategies of the.

Bank transfers are the most popular method for cashing out cryptocurrency. The first step is to create an account at your bank, which acts as a trusted third-party during the transaction. Second, customers must choose their preferred method of buying cryptocurrency using either bank transfer or credit card purchases.

https://sksesl.com/App\_Themes/images/mobile\_frames/2FAScreen.jpg|||SKSE Securities Limited.|||1080 x 2151

Binance Corporate Headquarters, Office Locations and .

How to Cash out Large Amounts of Cryptocurrency

Best Trading Platforms & amp; Brokerage Accounts for Beginners

http://jrhealthreviews.com/wp-content/uploads/2018/02/crypto-moneymaker-biz.jpg|||Crypto Money Maker Review-Its SCAM Software? My Experience!!|||1514 x 858

Some online brokers for beginners also offer low minimum account balances and demo accounts to practice. TD Ameritrade continues to be dominant in our best for beginners categories.

eToro. eToro is an Israeli social trading and multi-asset brokerage company that focuses on providing financial and copy trading services such as forex and crypto. It has registered offices in Cyprus, the United Kingdom, the United States, and Australia. In 2018, the company ' value was \$800 million which tripled to \$2.5 billion in 2020.

Check out our shortlist of the best online stock brokers for beginners -- including Robinhood and TD Ameritrade. Be sure to check out the brokerages that offer fractional shares.

http://www.in2space.com.au/wp-content/uploads/2014/12/modern-fitout.jpg||Interior Design for Finance & Insurance Office|||2000 x 1334

https://cryptonewsbtc.org/wp-content/uploads/2021/05/1200\_aHR0cHM6Ly9zMy5jb2ludGVsZWdyYXBoL mNvbS91cGxvYWRzLzIwMjEtMDUvZDhlZjQzYWMtN2E4ZC00NDgzLWIwN2EtMDc5OTY5MGFmNjg xLmpwZw.jpg|||Price analysis 5/13: BTC, ETH, BNB, ADA, DOGE, XRP, DOT ...|||1160 x 773

The Office NFT (OFFICE) Coin Price, Chart & amp; News Binance.

http://mainbloq.io/wp-content/uploads/2018/12/major-us-crypto-exchange-coinbase-adds-cash-withdrawals-to -paypal.jpg|||Coinbase Cryptocurrency Exchange Adds Cash Withdrawals to ...|||1480 x 986

SmartCharts: Your Powerful and User-Friendly eLearning and Trading Software. Suitable for professionals and beginners, SmartCharts is a next generation trading system, with its own customised fully-fledged eLearning portal. We have created the first true hybrid eLearning and trading system of its kind. It is a software platform that doesnt compromise on quality, content or features.

Step 1. To login to your SmartTrader account, you can sign in from multiple locations: On the header from the main page, click on "Log In". On the "Charts" section of the SmartTrader, click on the "Profile" icon and select "Sign In". Both locations will lead you to the login page.

https://miro.medium.com/max/4800/0\*mvHeK3CcuzrwuFwA.jpg|||How To Cash Out Crypto To Any Bank

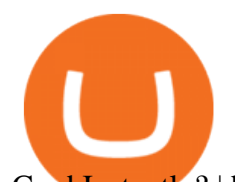

Card Instantly? | by ...|||2400 x 1256 https://blog.liquid.com/hubfs/image-20201013-070426-1.png|||How to buy Polkadot (DOT) token on Liquid Exchange|||1800 x 942 https://techcentral.co.za/wp-content/uploads/2017/11/bitcoin-bubble-2156-1120.jpg|||When will bitcoin bubble burst, crypto sceptics ask ...|||2156 x 1120

The eToro platform is becoming more and more popular these days and the reason for that is that it represents a truly innovative service, which allows you to easily operate on the trade market and keep all your options under control. On eToro you can trade with currencies, forex, stock options, and commodities. Options Trading Made Easy - Beginner' SGuide To Trading

https://www.pandasecurity.com/mediacenter/src/uploads/2018/03/criptomonedas.jpg|||Cryptocurrency. A tool for criminals?|||1349 x 900

https://images.designtrends.com/wp-content/uploads/2016/04/15100804/Cigna-Finance-Office.jpg|||21+

Corporate Office Designs, Decorating Ideas | Design ...|||1600 x 1082

https://firebasestorage.googleapis.com/v0/b/gitbook-28427.appspot.com/o/assets%2F-MVMJ-R4rZWMoBDm WBTH%2F-MVMPEftZg66pvnPthEp%2F-MVMPHjEi7vKYt8Bc0HH%2FGege

1.jpg?alt=media&token=db79bd3e-0e2f-41bf-a353-54e50e296d9c|||How to Add Custom Network RPC OKEXchain & amp; Connect to ...|||1899 x 801

7 Best Digital Currencies To Invest In - 2021 Guide - Chart .

http://www.interiortrans.com/wp-content/gallery/financial-office/1V9B8537.jpg|||Financial Office | Interior Transformations | Residential ...|||1500 x 862

https://www.tbstat.com/wp/uploads/2019/11/Screen-Shot-2019-11-22-at-5.39.17-PM.png|||Setting the record straight on our Binance reporting|||1904 x 1414

https://programs.markettraders.com/hosted/images/39/b22479f2d54ce0a26a46e01dffa304/header.png|||SmartT rader 360Pro | Forex Software and Live Stock Market ...|||1920 x 1109

https://i2.wp.com/www.colibritrader.com/wp-content/uploads/2017/11/Screen-Shot-2017-11-18-at-12.40.29.p ng?ssl=1|||Supply And Demand Forex Trading - Forex Free Trading System|||1492 x 776

https://coin-ratgeber.de/wp-content/uploads/2020/04/object-high-background-beautiful-decoration-elegant-gla mour-gold-golden-luxury-mysterious-mystery\_t20\_8OalAZ-scaled.jpg|||What Is Crypto Staking Etoro / Staking How To Earn Rewards From Cryptoassests On Etoro / Buying ...|||1710 x 1140

https://news.bitcoin.com/wp-content/uploads/2020/01/localcryptos-1392x1045.jpg|||How to Quickly Cash Out From Crypto to Fiat - Daily ...|||1392 x 1045

https://www.investopedia.com/thmb/UTracLvwsPJTH5Ww83eYYcE5WgM=/5757x3838/filters:fill(auto,1)/b usinessman-give-dollar-bills-to-partner--853701506-4795de09f2814a708c4886a5ec0e371e.jpg|||Applicable Federal Rate (AFR) Definition|||5757 x 3838

http://www.asiaone.com/sites/default/files/original\_images/Dec2017/dragonfruit\_pixabay.jpg|||Nutritious tropical fruits you should be eating, Health ...|||1200 x 850

binance.com - Buy/Sell Bitcoin, Ether and Altcoins

2021-11-25 - The current price of The Office NFT is \$ 0.0000014 per (OFFICE / USD). The current market cap is \$ 0. 24 hour volume is \$ 0. Buy cryptocurrencies on Binance now.

Where is Binance headquarters located? - Cryptopolitan

https://bettertrading.com/wp-content/uploads/2020/07/smart-candles-tags-final.jpg||Pricing | Better Trading|||1568 x 1568

Trading with eToro is convenient because the broker does not charge any commission on the execution, and the spreads are among the lowest in circulation. For more than a decade, eToro has been a leader in the global Fintech revolution. Image credit: Burdun/Bigstock.com

eToro offers zero-commission real stock trading. Since May 2020, this is valid for all countries, but for clients

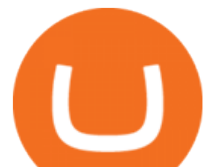

from Australia commission-free trading only applies to US stocks. Note that with the free feature, you're buying the real stock, not a CFD product, and you cannot use leverage.

https://i.redd.it/l0530kvdxzo61.jpg||How To Convert Crypto To Cash Kucoin / Singapore Based ...||1170 x 1293

https://d1e00ek4ebabms.cloudfront.net/production/b2ce4bc6-a4e0-4bd2-a2fa-7b2e98ff25aa.jpg|||How To Convert Crypto To Cash Robinhood : Robinhood ...|||2400 x 1350

https://rmarchitects.net/wp-content/uploads/2016/10/binhai\_office\_02.jpg|||Shanghai Pirola Pennuto Zei & Associati Office - RM Architects|||1760 x 1080

https://billionairesgroup.in/wp-content/uploads/2019/11/SpottedMinorAmericanalligator-small.gif|||Billionaire s Group Your Choice|||1200 x 768

Binance.US is building a virtual office with Solana-based project, Portals. Oluwapelumi Adejumo · January 10, 2022 at 11:30 am UTC · 2 min read With many institutions and firms joining the metaverse in recent times, the latest firm to join the growing list is the US arm of the leading crypto exchange in the world, Binance.

https://tradingstrategyguides.com/wp-content/uploads/2017/11/forex-continuation-break-outs.jpg|||Forex M W Patterns - Forex Scalping Pdf Download|||1600 x 900

https://www.officelovin.com/wp-content/uploads/2017/10/ultimate-finance-office-1.jpg|||A Peek Inside Ultimate Finances New Bristol Office ...|||1600 x 1055

Other Trade Names: Binance.US. NMLS ID:1906829Address:One Letterman Drive, Building C, Suite C3-800. The Presidio of San Francisco. San Francisco, CA 94129. 2. level 1. buhsted10. · 1m. I have contacted Class Action Attorneys and will be hiring a Class Action Attorney very soon.

Best Trading Platforms for Beginners 2021. Here are the best online stock trading sites for beginners: TD Ameritrade - Best overall for beginners. Fidelity - Excellent research and education. Robinhood - Easy to use but no tools. E\*TRADE - Best web-based platform. Merrill Edge - Great research tools.

https://editorial.fxstreet.com/miscelaneous/Q3fQrzd7t9plKMsYcCga8Du67s02rB1BNLjN1wtB/DOT2610 daily-637393770394994253.png|||Dot Crypto Price Prediction - Polkadot Dot Price ...|||2236 x 1148

http://www.hdwallpaperspulse.com/wp-content/uploads/2017/07/13/dark-blue-hd-image.jpg|||Texture Wallpapers, Digital Hd Wallpaper, #26814|||2560 x 1440

https://www.officelovin.com/wp-content/uploads/2017/10/ultimate-finance-office-2.jpg|||A Peek Inside Ultimate Finances New Bristol Office ...|||1600 x 958

In order to cash out your funds, you first need to sell your cryptocurrency for cash. Then you can either transfer your funds to your bank or buy more crypto. Note that there is no limit on the amount of crypto you can sell for cash. 1. Sell cryptocurrency for cash 2. Cash out your funds Recommended Article Available balance

CEO, Binance Singapore Show more Report incorrect company information Binance Office Locations Binance has offices in George Town, Vienna, São Paulo, Sofia and in 36 other locations Open Map View George Town, KY (HQ) 23 Lime Tree Bay Ave Helsinki, FI Helsinki London, GB 3 Beeston Pl, Westminster Caracas, VE Caracas Show all (40)

Possibly one of the best known digital currency exchanges is the one that was started by Tyler and Cameron Winklevoss that being Gemini. What differentiates Gemini from most other exchanges is that they are both a fully licensed company and also fully regulated company too, and as such they do have to adhere to the same set of standards in regards to their operation as a banking institution does!

https://stonews.blocktrade.com/wp-content/uploads/2020/12/7-Common-Misconceptions-about-Crypto-Curre ncies\_1024x915.jpg|||7 Common Misconceptions about Crypto Currencies Blocktrade|||1024 x 915

https://archinect.imgix.net/uploads/ja/jaxgjsiizblwvmus.jpg?fit=crop&auto=compress%2Cformat& w=1200|||Financial Office, custom textile design and interior ...|||1200 x 1200

Polkadot price today, DOT to USD live, marketcap and chart .

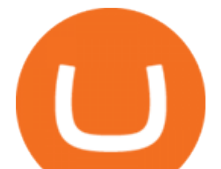

https://www.pointloma.edu/sites/default/files/styles/16\_9\_1600w/public/images/Act%26Fin\_Hero\_1.jpg?itok  $=$ alr1-gFo|||Accounting & amp; Finance Supports the University's Mission | PLNU|||1600 x 900

https://www.investopedia.com/thmb/m4Km7CkKMl-nUuf6yEXYi5l0\_bk=/1500x1000/filters:fill(auto,1)/Gett yImages-175137823-4b5a5e5f1f8c44078ed7192a1c236058.jpg|||What Is a Personal Service Corporation?|||1500 x 1000

Polkadot (DOT) Price, Charts, and News Coinbase: polkadot .

OKEx users can now easily bridge their assets from Binance Smart Chain to OKExChain using MetaMask. This allows them to move and use supported BSC assets in the OEC ecosystem. In this tutorial, we will go over the steps for bridging assets from BSC to OEC and will use the example of the newly listed BABYDOGE token.

Smart Charts

A Straightforward Guide A Guide on How to Cash Out Cryptocurrency. Cashing out your cryptocurrency is a great way to build your capital. It can. 1- Crypto Wallets. Firstly, you must ensure that .

https://skillincubator.com/wp-content/uploads/2018/05/cnbc-ripple-xrp-1080x836.png|||THE ULTIMATE CRYPTO BREAKOUT TRADING STRATEGY (GUIDE ...|||1080 x 836

https://coincodex.com/en/resources/images/admin/news/binance-will-open-of/binance-malta-office.png:resize boxcropjpg?1580x888|||Binance Will Open Office in Malta, Prime Minister Confirms ...|||1579 x 888

https://officesnapshots.com/wp-content/uploads/2015/05/lpl-financial-office-design-2.jpg||LPL Financial -San Diego Offices - Office Snapshots|||1600 x 1215

https://coinfor.org/upload/tid/65/191a5802ea0fa0ae01b85b40cf10baaf.jpeg|||MetaMask BSC - |||1152 x 1152

Build a Crypto Portfolio - #1 in Security Gemini Crypto

https://optiontiger.com/wp-content/uploads/2018/05/SPY-1.jpg|||Is Distribution setting in on the SPY Charts optiontiger|||2037 x 1307

https://www.poems.com.sg/wp-content/uploads/2021/03/mj1503a.png|||How to Use ChartView to Invest - POEMS|||1920 x 854

Best Online Brokers For Beginners Of January 2022 Forbes .

https://static.dribbble.com/users/257709/screenshots/10559459/media/c81e7e1cb3ba3d290518d94a096f8211. png|||Crypto Wallet Dashboard by uixNinja on Dribbble|||1600 x 1200

How To Understand Stock Charts - Learn With Qualified Teachers

http://officesnapshots.com/wp-content/uploads/2015/05/lpl-financial-office-design-1.jpg|||LPL Financial - San Diego Offices - Office Snapshots|||1600 x 1117

https://static.coindesk.com/wp-content/uploads/2021/05/cdxbx513.png|||Polkadot Crypto Price Graph : Bitcoin Rainbow Chart Live ...|||1516 x 923

https://tradingtoolx.com/img/testi/5.jpg|||Nifty and Banknifty Scalping tool, IV charts, OI charts ...|||1080 x 2340

https://i.pinimg.com/originals/15/06/35/150635f9074cd31ecac2d6e83016a3fd.jpg|||How To Convert Crypto To Cash Kucoin - Edukasi News|||1080 x 1334

http://www.mimaristudio.com/wp/wp-content/uploads/2014/11/turkcellfinancedepartmentoffice3.jpg|||Finance Office - FinanceViewer|||1832 x 1200

EToro Review 2022: Pros, Cons and How It Compares - NerdWallet

https://academy.aaxpro.com/wp-content/uploads/2020/03/CashingOut\_20200224-01-1.png||How to cash out on crypto - AAX Academy|||4267 x 2375

https://sksesl.com/App\_Themes/images/mobile\_frames/MARKETWATCH.jpg||SKSE Securities Limited.|||1078 x 2141

http://hdwpro.com/wp-content/uploads/2018/09/Best-Sunset-4K.jpg|||Sunset 4K Backgrounds, Best Sunset 4K, #22719|||1920 x 1080

http://www.forextester.com/templates/pic/features/multiple-currencies.png|||30+ Reasons Our Forex Trading

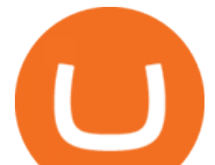

Simulator Remains the Best|||1197 x 887

http://shutteringeg.com/images/projects/administrative-building/E-finance/E-fin\_024.gif|||E-FINANCE Office Building|||1400 x 935

Add OKExChain Mainnet to MetaMask. Click MetaMask icon on your Browser and click your account image as indicated in the picture on left. This will open a dropdown within MetaMask window. Click Settings link at the bottom to go to MetaMask settings. Scroll down and click Networks from the MetaMask settings. Polkadot(DOT) Might Plunge More Than 50%, While Chainlink .

https://www.binoption.net/wp-content/uploads/2017/05/Avatrade-Trading-Platform-Binoption.jpg|||AvaTrade Review:Enriched Trading Platform For Smart ...|||1920 x 1164

Best Online Stock Brokers for Beginners for January 2022 .

SmartTrader offers Live Trading with real time charts, over 200 SmartTools, Candlestick formations and Indicators. Click " Take A Tour " button to get started!

With more online brokers catering to new investors, finding the right one can be tough. .

Videos for How+to+cash+out+crypto

https://trastra.com/wp-content/uploads/2020/06/2020-06-12-13.24.33.png|||TRASTRA Blog | Cash-out of Crypto with Ease and Order Food ...|||1921 x 1008

https://blog.thetrader.top/wp-content/uploads/2020/09/TradingVIew-opportunities-scaled.jpg|||Why TOS - the best trading chart software | THINKORSWIM FREE|||2560 x 1297

https://fxmedia.s3.amazonaws.com/articles/remote/Trade-Simulator.gif|||Best Forex simulator software|||1600 x 788

10 Important Cryptocurrencies Other Than Bitcoin

http://www.in2space.com.au/wp-content/uploads/2014/12/functional-banking-space.jpg|||Interior Design for Finance Insurance Office SGE|||2000 x 1148

Cboe Market Data Services - Premier Market Data Supplier

eToro Review 2022 - Pros and Cons Uncovered

https://a.c-dn.net/c/content/dam/publicsites/igcom/ch/images/website/pso/Trading\_Platforms\_Hero\_device\_sh ot\_Optimized\_ch.png|||Online Trading Platforms | Try the UK's Best Trading Platform|||2166 x 1318

https://i.pinimg.com/originals/e2/a8/a7/e2a8a76f9244e30751ac9ee3a101c9ca.jpg|||cgf38\_8097b | Office Snapshots | Office interior design ...|||1600 x 1150

https://techstory.in/wp-content/uploads/2021/05/crypto.jpg|||RBI has been creating problems for Indian crypto exchanges ...|||1200 x 800

https://static.coindesk.com/wp-content/uploads/2020/05/btc-chart-may.png|||Live Crypto Trading Charts - Reviews Of Chart|||1500 x 881

EToro allows users to begin trading cryptocurrency for as little as \$50, and investors can mirror select traders with successful track records, move-by-move. Read NerdWallet' s review.

11 Best Online Stock Brokers for Beginners of January 2022 .

https://www.newsbtc.com/wp-content/uploads/2018/09/EOS-Daily-Chart-Sep-19.png||Litecoin, Monero, Cardano, Stellar Lumens, EOS Price Analysis|||1280 x 1024

https://kryptomoney.com/wp-content/uploads/2018/04/KryptoMoney.com-TRON-on-CoinTiger-1080x1920.j pg|||Here Is Why Tron Cryptocurrency (TRX) Can Make You Rich in ...|||1080 x 1920

The Top 10 Most Trusted Digital Currency Exchanges and .

Forex Brokers Comparison 2021 - Best Forex Trading Platforms

Binance.US is building an office in the metaverse CryptoSlate

https://www.investopedia.com/thmb/EpPpMhOJqekIDfqV5D\_jBWKNqJ0=/5733x3583/filters:fill(auto,1)/silh ouette-oil-pumps-at-oil-field-with-sunset-sky-background-823687286-8a6bfdbba835422ba23c528bee37a7a4.j pg|||Organization Of Arab Petroleum Exporting Countries (OAPEC)|||5733 x 3583

https://naturmensch.digital/wp-content/uploads/2017/07/Cash-Out-Cryptocurrency-Kryptowährung-Ausverka

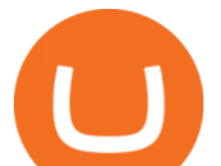

uf-Kasse-machen-Gewinne-realisieren-1600x1300.jpg|||Crypto Cash Out - Die nächste Runde - NaturMensch DIGITAL|||1600 x 1300

https://i.pinimg.com/originals/10/e5/6c/10e56c6ca47581261667c5bf0f2ac5e0.jpg||Cigna Finance Offices -Istanbul | Office Snapshots ...|||1600 x 1122

https://www.trendspider.com/images/v7/products/charts/with-captions/large/decect\_actionable\_trends.png|||Fo rex Candlestick Charts Live | Forex Robot Ea Review|||3916 x 2396

https://editorial.azureedge.net/miscelaneous/XAUUSD D1 (05-17-2019

1138)-636936835546249002.png|||Xau Usd Forex Live Chart - Forex With Robot|||1903 x 900

https://www.inspiredspaces.com.au/wp-content/uploads/commercial-office-finance-section-premiumstrata-sur ry-hills-sydney.jpg|||Premium Strata Finance Department Room Design | Inspired ...|||1500 x 998

https://i.pinimg.com/originals/c3/c0/8c/c3c08cabe631844ad4fd98ad2692c3b7.png|||\$223.920 - Cryptowatch live Bitcoin price charts | Price ...|||1366 x 768

Polkadot (DOT) price today, chart, market cap & amp; news CoinGecko

http://officesnapshots.com/wp-content/uploads/2013/10/unnamed-financial-company-office-design-13.jpg|||Co nfidential Financial Company - New York City ...|||1278 x 1600

The 11 Best Cryptocurrencies To Buy. #1. Bitcoin. Bitcoin is the most widely used cryptocurrency to date. It is often referred to as the king of cryptocurrencies, and its primary goal is . #2. Litecoin. #3. Ethereum. #4. Binance Coin (BNB) #5. Basic Attention Token (BAT)

https://image.isu.pub/210212095705-97d2ab626dcdda225823175aff7bb27c/jpg/page\_1.jpg|||How To Convert Crypto To Cash Kucoin : How To Convert ...|||1156 x 1496

Best cryptocurrency to Invest 2022 - The Complete Guide

https://media.blogto.com/events/2018/01/07/fb\_event\_158475534912052.jpg?w=2048&cmd=resize&am p;quality=70|||Crypto Currencies 101|||2048 x 1024

https://www.investopedia.com/thmb/Q1SZbnlqBR6GzWTawcKpsl01SiU=/1500x1002/filters:fill(auto,1)/Gett yImages-1004654756-9a2adb6c587048be839d22f1a05c440d.jpg|||10 Ways to Improve Cash Flow in Construction|||1500 x 1002

How to withdraw cryptocurrency from my Crypto.com Exchange .

How To Cash Out Cryptocurrency? A Straightforward Guide .

http://officesnapshots.com/wp-content/uploads/2016/02/cgf33\_8043b.jpg|||Cigna Finance Offices - Istanbul - Office Snapshots|||1600 x 1073

How To Add OKEX Mainnet To MetaMask !!! OKEX Mainnet .

http://architizer-prod.imgix.net/mediadata/projects/482012/f2936ddc.jpg?q=60&auto=format,compress& amp;cs=strip&w=1680|||Global Financial Institution by Spacesmith - Architizer|||1680 x 1119

http://www.mimaristudio.com/wp/wp-content/uploads/2014/11/turkcellfinancedepartmentoffice2.jpg|||TURK CELL FINANCE DEPARTMENT OFFICE mimaristudio|||2437 x 1200

https://paisowala.s3.ap-south-1.amazonaws.com/wp-content/uploads/2020/02/13162731/Kotak-Stock-Trader-Mobile-App-3.jpg|||Kotak Stock Broker Review:Brokerage Charge,Margin ...|||2340 x 1080 Smart Trader Charting Software Market Traders Institute

*(end of excerpt)*